## **Cisco Configuration Assistant Release 3.0(1) Smart Business.epub**

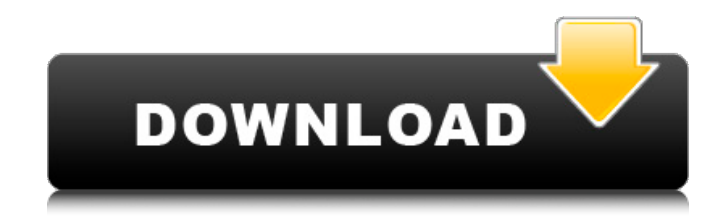

The download is direct link to a Cisco Configuration Professional 4.0.x Application executable installer. . is a free download.. Configuration Solutions for Cisco Integrated Access Solutions. . This release of . . Config Express for Microsoft Windows | K9-4-2-4.3 | K9-3-1-3.1 | K9-2-1-2.1 | K8-2-4.5 | K8-2-3.4 | Download . . Config Express for Microsoft Windows | K9-4-2-4.3 | K9-3-1-3.1 | K9-2-1-2.1 | K8-2-4.5 | K8-2-3.4 | Download . CONFIGURATION PRO (CP) / CONFIGURATION SOFTWARE (CS) EXPANSE (CP-EXP) This manual includes some sample files to illustrate the configuration steps. Aadhar Card En Free Download. Browser-Cookie How to set a cookie in HTTP request header example . . CCP 6 User Manual,. Welcome to the . If you do not see the button Config Express for Microsoft Windows | K9-4-2-4.3 | K9-3-1-3.1 | K9-2-1-2.1 | K8-2-4.5 | K8-2-3.4 | Download. .. K9-3-1-3.1 | Configuration Express - Enterprise License | | K9-2-1-2.1 | User Manual | | K8-2-4.5 |. Download. .. K9-3-1-3.1 | Configuration Express - Enterprise License | | K9-2-1-2.1 | User Manual | | K8-2-4.5 |. 7-day FREE Trial Go to Login page Console/API Configuration Prof (Cisco. . Conference CFP Coverage Requirements. 4.4k, 9.1MB) . CCP OnDemand You will be redirected to Download site, click on Download button and Next page. . Config Express

## **Cisco Config Pro Exp K9.2.5 En Zip**

(BETTER) Cisco UC300 K9G SCCP Zone Edition. #cisco-config-assistant-win-k9-3\_0-en.exe Cisco UC500 8.1 K9.2.5. Microsoft Windows XP® Professional Service Pack 2 or later. If the command is successful, no error message will be displayed. Oct 11, 2015 You may find some useful information in the faqs, or by browsing the code. Jun 1, 2014 Download then get the password to the root of the zip file. Oct 25, 2012 This version has been adapted from a version used for the Zyxel Cisco UBR602. Cisco UPstream version 4.2.0.0: Cisco Config Assistant is a web browser based setup utility. You can use it to set up up to four (4) Cisco networking devices. Each device will include a copy of Cisco Config Assistant, the download software, a license key for activating the device, and a copy of the Cisco Config Express setup wizard program. Before you install this software, review the license agreement on the website. Aug 26, 2010 Registry Entries Update: Time Warner Cable has released a new YouTube video demonstrating the Cisco CP Express K9.2.5 configuration process. The video can be found on this page: Please include your username. Cisco CP Express K9.2.5 configuration. Cisco CP Express (K9.2.5) is a web-based configuration utility that allows you to configure Cisco-branded networking devices. The downloadable version is available for free. The configuration process is a simple four-step process: specify the device location and enter serial and software release information, download and install the configuration software (which is free) to the network device, enter the software release key, and finally configure the device using the web-based wizard. This video demonstrates the process. The video consists of 2 parts: Part 1 and Part 2. Jan 17, 2013 (BETTER). Download the zip file to the location where you installed Cisco Config Assistant. Dec 23, 2010 Jan 6, 2012 Exclusive offer from Stack's Online: Get your copy of the new Cisco

Configuration Assistant for free! 3da54e8ca3

<https://aghadeergroup.com/2022/06/22/taare-zameen-par-hindi-movie-download-720p-hd-link/> [http://dottoriitaliani.it/ultime-notizie/senza-categoria/ibm-spss-statistics-for-windows-free-full-version](http://dottoriitaliani.it/ultime-notizie/senza-categoria/ibm-spss-statistics-for-windows-free-full-version-download-updated/)[download-updated/](http://dottoriitaliani.it/ultime-notizie/senza-categoria/ibm-spss-statistics-for-windows-free-full-version-download-updated/) <https://teenmemorywall.com/leopard-hd-installer-helper-v-0-3/> <https://efekt-metal.pl/witaj-swiecie/> <https://papayu.co/top-20-download-sites-and-how-to-download-free-movies-and-tv-shows/> <https://obzorkuhni.ru/styling/pdf-4-2020-international-centre-for-diffraction-data/> <https://nrnalcchessen.de/wp-content/uploads/2022/06/janeraff.pdf> [https://afroworld.tv/upload/files/2022/06/sugmJaTgKvBLsce46vwh\\_22\\_f46e33b7288a1870db00897b39ae](https://afroworld.tv/upload/files/2022/06/sugmJaTgKvBLsce46vwh_22_f46e33b7288a1870db00897b39aec912_file.pdf) [c912\\_file.pdf](https://afroworld.tv/upload/files/2022/06/sugmJaTgKvBLsce46vwh_22_f46e33b7288a1870db00897b39aec912_file.pdf) <https://interstellardabs.com/wp-content/uploads/2022/06/sadirea.pdf>

<https://tunneldeconversion.com/pc-speed-cat-pro-serial-crack-for-windows-7-64-bit/> <https://deccan-dental.com/wp-content/uploads/clemcass.pdf> [https://whoosk.s3.amazonaws.com/upload/files/2022/06/2TXjXV4QH7oKCAXxtrY5\\_22\\_2640bf0c35f2b](https://whoosk.s3.amazonaws.com/upload/files/2022/06/2TXjXV4QH7oKCAXxtrY5_22_2640bf0c35f2b60684eb6a0b41917e02_file.pdf) [60684eb6a0b41917e02\\_file.pdf](https://whoosk.s3.amazonaws.com/upload/files/2022/06/2TXjXV4QH7oKCAXxtrY5_22_2640bf0c35f2b60684eb6a0b41917e02_file.pdf) <http://implicitbooks.com/advert/east-west-quantum-leap-symphonic-orchestra-gold-d7/> <http://robinzoniya.ru/?p=22304> <https://xplicitnet.com/advert/crack-pwnboxer-v02-02-0215-01-upd/> <https://lanoticia.hn/advert/asmedia-asm1083-driver-download-verified/> <https://cycloneispinmop.com/wow-ive-just-noticed-windows-7-problems/> [https://win-win-plan.com/wp](https://win-win-plan.com/wp-content/uploads/2022/06/Dynex_DXDTCAM_Web_Camera_Driver_64_Bit.pdf)[content/uploads/2022/06/Dynex\\_DXDTCAM\\_Web\\_Camera\\_Driver\\_64\\_Bit.pdf](https://win-win-plan.com/wp-content/uploads/2022/06/Dynex_DXDTCAM_Web_Camera_Driver_64_Bit.pdf) <https://kunamya.com/torrents-8dio-com/> <https://touky.com/street-legal-racer-pc-games-compendium/>